# **APP**

## FICHA DE USO PARA LAS **CARACTERIZACIONES**

#### **Descarga la app**

### **DESCARGAR:**

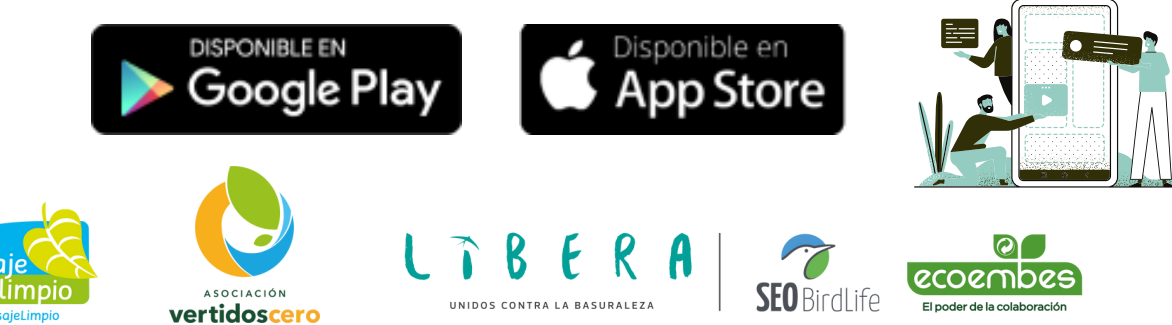

6

5.

**Caracteriza los residuos que encuentres en el lugar seleccionado**

#### **Selecciona en qué contenedor va cada residuo**

#### **Regístrate y elige el escenario**

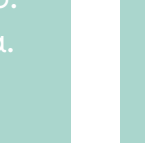

Ď

#### **¿Has visto basuraleza?**

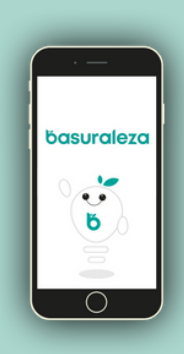

#### **Agrega datos adicionales que aporten valor**

#### **Tus puntos pueden hacerte ganar experiencias en la naturaleza**

#### **Activa la localización y ubica tu recogida**

 $\overline{2}$ 

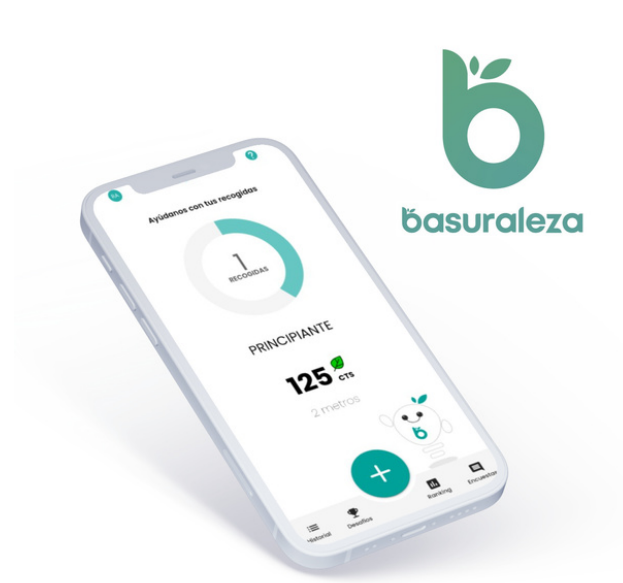

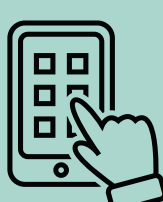

#### **Envía la recogida y obtén tus puntos**

#### **Tu aportación a la ciencia ciudadana está lista**